# **ALLOCARE**

# **Release Information (compact)**

# Allocare AMS & Allocare WEB

**Release 21.3**

December 2021

**Allocare AG** Kantonsstrasse 3 CH-6246 Altishofen [info@allocare.com](mailto:info@allocare.com) phone +41 62 748 65 65

# **Copyright and Comments**

Copyright (c) 2021 by Allocare AG, Kantonsstrasse 3, CH-6246 Altishofen/Switzerland.

#### [www.allocare.com](http://www.allocare.com/)

#### [info@allocare.com](mailto:info@allocare.com)

Information contained in this document was carefully written after thorough research and has been reviewed for correctness. Nevertheless mistakes can occur. If one is encountered, we kindly request you to report to Allocare Support for rectification. In no event Allocare AG, or any employees of Allocare AG, shall be liable for any damages arising out of mistakes or misunderstandings contained in the information of this document.

The name Allocare and the Allocare logo are trademarks of Allocare AG, Altishofen. Other hardware and software product names referenced in this document are trademarks of the respective company.

This document or any part of it is not allowed to be distributed or reproduced in any form without the explicit consent of Allocare AG.

#### **Introduction**

This **Release Information (compact)** describes the most important new functionalities delivered by Allocare AMS Release 21.3.

Since this Release 21.3 there is a second document named **'Release Information (detail)'** available. Therein all implemented corrections and enhancements are listed with the corresponding item number of our tracking tool 'i-track'. If you are interested in, please contact our support.

The delivery of the software releases is handled via support or project managers. For additional information regarding the functionality, please contact our support or our sales:

Phone: +41 62 748 65 55 Phone: +41 62 748 65 65 Mail: [support@allocare.com](mailto:support@allocare.com) Mail: [sales@allocare.com](mailto:sales@allocare.com)

**Support Sales for Presentation**

#### **Contents**

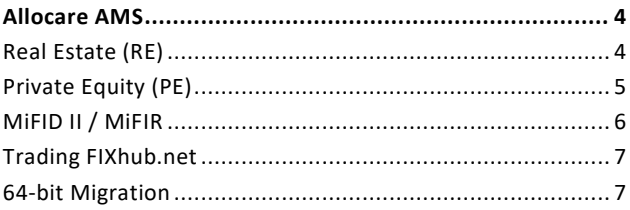

# **Allocare AMS**

#### **Real Estate (RE)**

This module makes it possible to manage real estate investments. The implemented real estate module allows a user to post relevant real estate transactions, but also financing transactions through mortgage loans. (*see [Real Estate \(](#page-3-1)RE)*).

# **Private Equity (PE)**

Four new reporting composition modules are available (*see [Private Equity](#page-4-0) (PE)*).

# **MiFID II / MiFIR**

New functions are available to support the fulfilment of regulatory requirements for MiFID II and MIFIR (*see [MiFID II](#page-5-0) / MiFIR*).

### **Trading FIXhub.net**

With the new FIXhub.net platform, standard interfaces to any FIX trading venue can now be configured upon request (*see [Trading FIXhub.net](#page-6-0)*).

#### **Migration to 64-bit**

Allocare AMS now makes use of the 64-bit addressing mode offered by contemporary hardware and operating systems (*see [64-bit Migration](#page-6-1)*).

#### **Important System Requirements:**

- Windows 8 /8.1 and Windows Server 2012/2012 R2 will not be supported anymore starting 22.3. 21.3 is the last release supporting these two operating systems.
- **•** Dark Mode Theme will only work correctly with Windows 10 1809.

# <span id="page-3-0"></span>**Allocare AMS**

# <span id="page-3-1"></span>**Real Estate (RE)**

The implemented real estate module allows the user to book relevant property transactions, but also financing transactions through mortgage loans.

In detail, with the real estate module a user can perform the following tasks:

- Booking properties or mortgage loans into or out of a portfolio
- Create detailed cash flow transactions to book all income and cost payments of properties or mortgage loans
- Analyse the performance of the property and the related mortgage loan since the initial investment into it
- Create Reports to get an overview of income/expenses, returns and other relevant real estate figures

Direct investments in real estates and their corresponding mortgage loans are represented as investment objects and are booked via transaction types.

It is also possible to book only partial investments of real estates into the portfolio, for example for families or investor groups. Depending on the valuation guideline, a real estate position can be valued using the market value, the acquisition value or the book value.

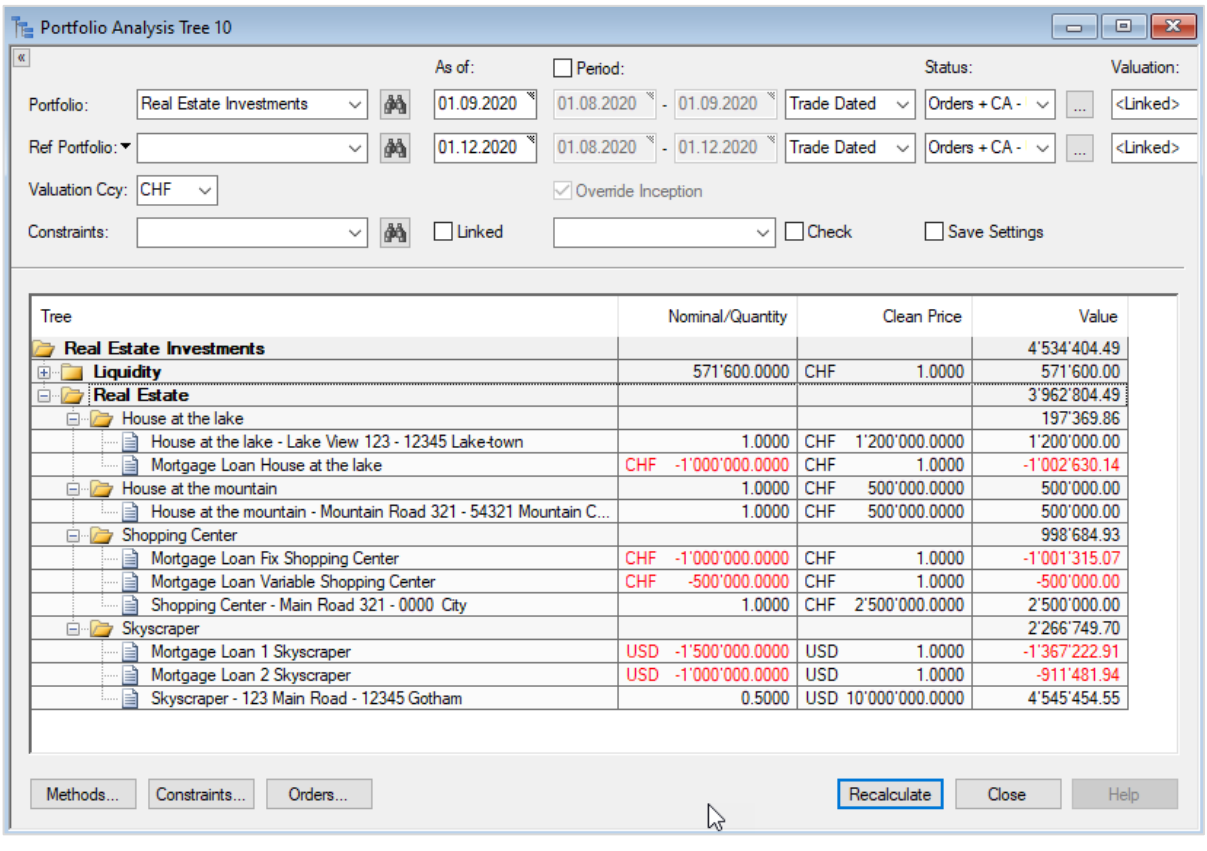

#### **Figure 1: Real Estate and corresponding mortgage loan positions in Analysis Tree**

The Real Estate functionalities and associated features / settings are an extension of Allocare AMS Portfolio and are licensed separately.

# <span id="page-4-0"></span>**Private Equity (PE)**

The following new Private Equity-specific **reporting composition modules** are available in Allocare AMS: The **«Private Equity Overview»** report shows an overview of investments in private equity funds at the given as-of date. Investments are arranged according to selected user-specific attributes. The report has the option to show the specific private equity methods, for example Capital Commitments, Vintage Year or PE-Ratios.

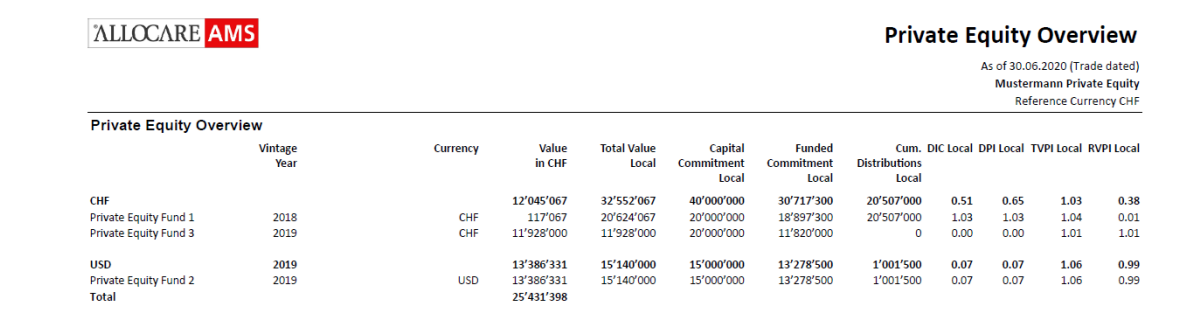

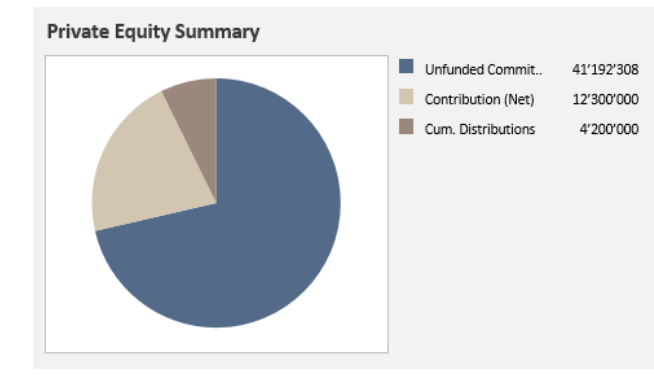

The **«Private Equity Summary (Graph)»** shows a graphical summarized overview of private equity specific figures of investments in private equity funds at the given as-of date. The report has the option to show several different private equity methods, for example Capital Commitments, Contributions, Distributions or PE-Ratios and compare them to any portfolio.

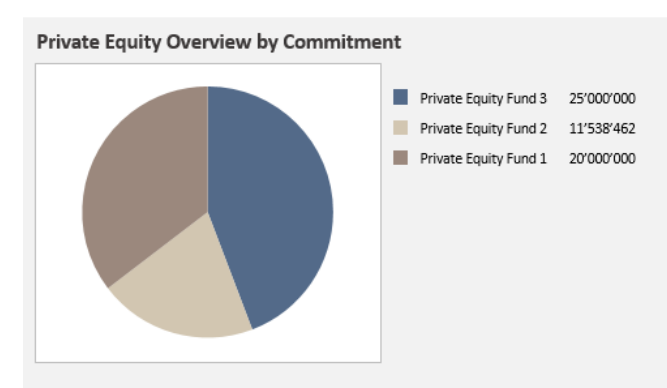

PE IRR by Vintage Year 2018 2019 2020 Total

The **«Private Equity Overview (Graph)»** provides a graphical overview of the private equity-specific figures of investments in private equity funds as of the specified reporting date. The Investments are arranged according to selected user-specific attributes. The report has the option to show different private equity methods, for example Capital Commitments, Contributions, Distributions or PE-Ratios and compare them to any portfolio.

The **«Private Equity: IRR by… (Graph)»** shows a graphical overview of the since inception internal rate of return of investments (IRR) in private equity funds at the given as-of date. Investments are arranged according to the selected user-specific pattern. The report has the option to show different IRR methods and compare them to any portfolio.

The Private Equity functionalities and associated features / settings are an extension of Allocare AMS Portfolio and are licensed separately.

# <span id="page-5-0"></span>**MiFID II / MiFIR**

Allocare has developed a series of new reports and functionalities to support the fulfilment of regulatory requirements. The module covers now all MiFID II and MiFIR requirements.

The following new components are now included in the module, which is licensed separately:

#### **TOP 5 Venue Report**

On an annual basis, investment firms need to publish on their web page for each class of financial instruments (pre-scribed groups) a list of Top 5 counterparties (according to the trading volume) with which they executed client orders over the past year. Allocare has implemented a corresponding framework to capture static data on portfolio, financial instrument, legal entity and transaction level to cover the relevant data requirements and has developed corresponding reports, which can be used by the client to meet the regulatory demands.

#### **Target Market Definition**

The manufacturer of a financial instrument needs to define a target market, i.e. those client characteristics that are compliant with the product (positive target market) and those, which are, not addressed (negative target market). Major criteria are client category, finance knowledge and experience, financial situation of the client, risk tolerance as well as investment goals. Allocare implemented a set of «classifiers» and «yes/no flags» which allow to map the required criteria on each financial instrument and to express its suitability for a client category.

#### **Depreciation Calculation**

Financial institutions offering portfolio management services must inform their clients if the market value of the portfolio decreases by more than 10% as compared to the value at the beginning of the reporting period (usually a quarter) and subsequently for every additional depreciation in 10% steps. Allocare implemented the "Depreciation Alert Definition" function to define threshold values based on a specific depreciation calculation (ESMA) or the Time-Weighted Rate of Return (TWR). Besides the legal/regulatory thresholds, the system allows to define client specific or warning thresholds. Specific follow-up measures can be defined for each type.

#### **Ex Ante Cost Reporting**

Financial institutions are obliged to inform their clients in good time, i.e. in advance of the service, about all costs and ancillary costs which are in context with this service. In addition to absolute monetary values, it is also required to give the client insight to the effect of the costs on the return of the investment and to show the variability of the costs under different scenarios. Allocare developed a framework, which allows constructing so-called reference portfolios in a flexible manner, to define calculation policies to estimate custody account charges, management fees or performance fees, to define Bid/Ask Spreads on sub-asset class level in order to estimate implicit transaction costs.

#### **Ex Post Cost Reporting**

Financial service providers must also inform their clients ex post about all actual costs in the context of their investments. This may form part of the usual client reporting, e.g. at the end of a calendar year and follows the same structure as the Ex Ante Cost Reporting. Likewise, the cost impact on the return needs to be illustrated. Allocare developed a set of reports consisting of an Overview, Breakdowns by Cost Categories (Product, Service and Inducement Costs), and the Cost Impact on portfolio return.

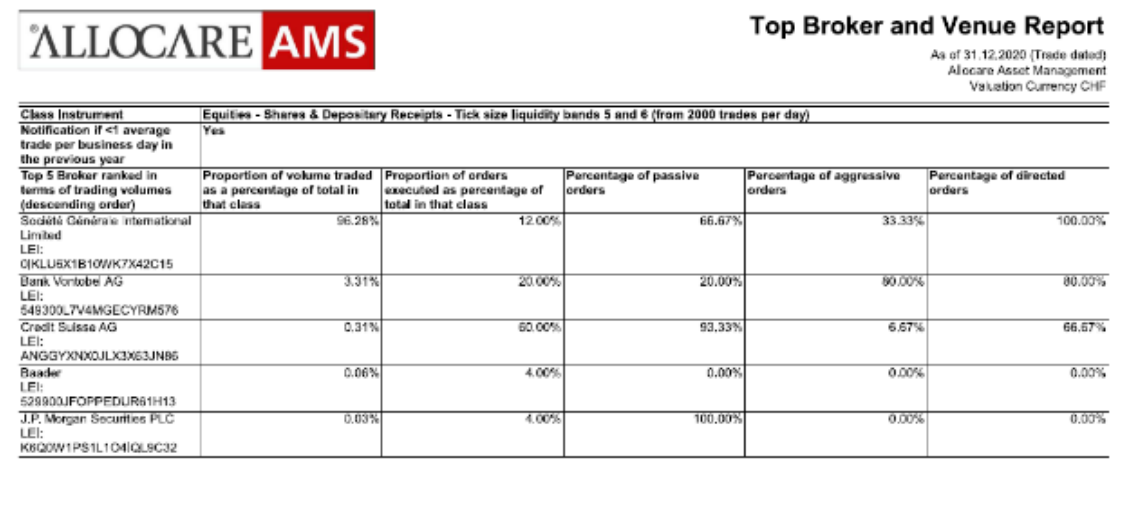

# <span id="page-6-0"></span>**Trading FIXhub.net**

The fix-based Allocare AMS FIX trading infrastructure has been re-engineered. Standard interfaces to any FIX trading venue can now be configured upon request. The new configuration also supports connections via any FIX 4.2/4.4 compliant hub system.

A standard configuration to the FIXhub.net routing network [\(www.fixhub.net\)](http://www.fixhub.net/) is available in this Release 21.3. This provides Allocare AMS with a cost effective, reliable and simple point of access to a multitude of sell side trading institutions/venues.

#### **Please contact your account manager for further information and pricing.**

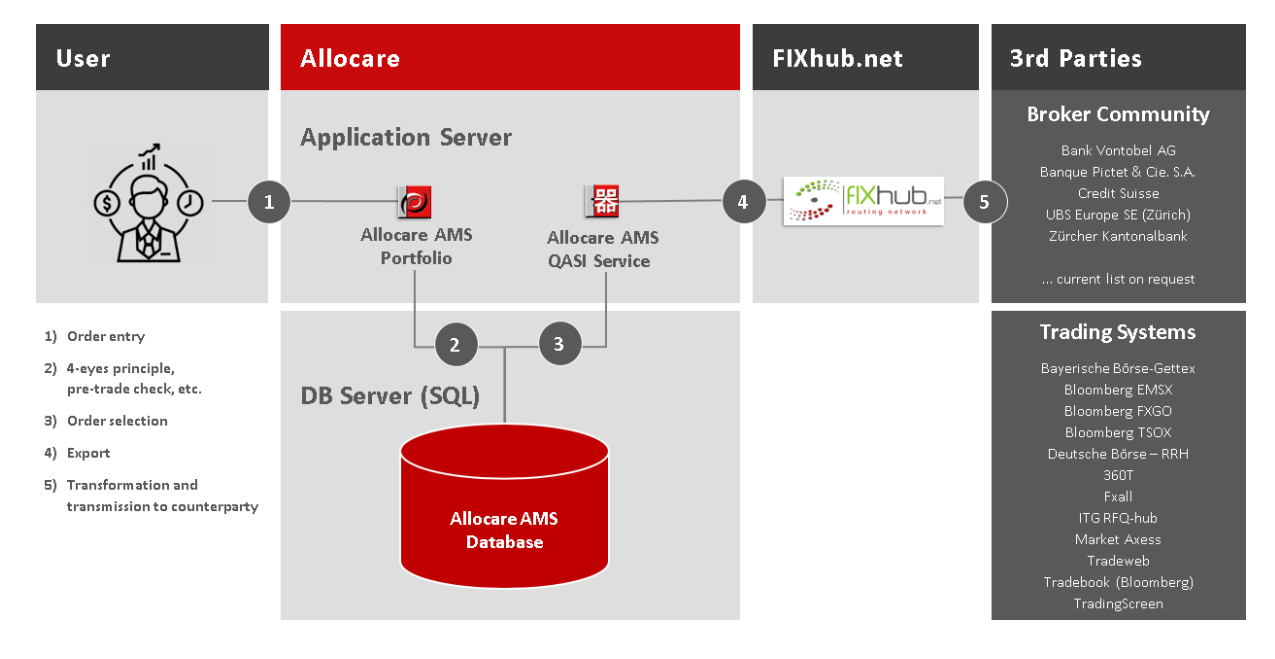

# <span id="page-6-1"></span>**64-bit Migration**

Starting with Release 21.3 Allocare AMS makes use of the 64-bit addressing mode offered by contemporary hardware and operating systems. This mode allows applications to make better use of the available memory.

Users can work with larger data sets, for instance in the Analysis Tree, without running out of memory. This corresponds to the similar enhancement of Allocare WEB in Release 20.9.

The visual appearance and speed of the application remain unchanged.

The new mode may also cause minor deviations in the result of numerical calculations. Reports implemented with the older reporting engines still use 32-Bit mode components that would not run on a 64-bit-only server.

It might be necessary to adjust the configuration and deployment processes. Most notably, 64-bit versions of the ODBC data sources are required.